## Sindit.lu Tutorials

## Episode 10: How to find an article?

In the course of your research, you may come across a specific article which you would like to access via findit.lu. This episode looks at what information you need to locate an article and how you do it.

First of all, the more information you have about the article the better. The following is a complete list of information that will help you to easily locate the article:

- Journal Title as exactly as possible including words like "the" and "journal".
- ISSN a standardized international code which allows the identification of any journal publication, including electronic journals.
- Date the date of publication. At a minimum, at least the year in which the article was published.
- Volume and Issue the volume and issue (if any) in which the article was published.
- Start Page and End Page the start page and end page of the article. These two pieces of information are not so important.
- Article Title as exactly as possible in order to have a precise search.
- Author at least their last name.
- DOI The Digital Object Identifier (DOI) System is used to identify content objects in a digital environment. DOI names are assigned to any entity for use on digital networks and are used to provide current information, including where they (or information about them) can be found on the Internet.

Now, how do you use this information to find your article? Start by connecting to Consortium Luxembourg's electronic documentation portal at findit.lu on "Find e-journal" and then the "CitationLinker" tab.

| B                 | findit.lu                   | ebooks news help                 | BNL            |
|-------------------|-----------------------------|----------------------------------|----------------|
| QuickSe           | arch Find Database Find e-  | Journal MetaSearch My Space      | 🌐 🍰 🖟<br>Guest |
| Title             | Category Lo                 | cate CitationLinker              |                |
| journal<br>title  |                             | ○ Starts with ● Contains ○ Exact |                |
| ISSN              | date                        |                                  |                |
| volume<br>article | issue start pag             | e end page Go                    |                |
| author            | last name first name initia | <u>k</u>                         |                |
| PMID              |                             | DOI                              |                |
| Powered           | by SFX                      |                                  |                |

A citation refers to the act of quoting a book or author in support of a fact. The "CitationLinker" allows one to use the details of a citation to find the source document.

Enter the information that you have collected about the article you would like to find and click on the "Go" button.

For example, here is a citation that I would like to find:

R. Todd Vandenbark, Tending a Wild Garden: Library Web Design for Persons with Disabilities". *Information Technology in Libraries* 3 (2010): 23-29.

Here is the data I entered into the CitationLinker window.

| uickSe           | arch Find Database Find e-Journal MetaSearch My Space               | 🌐 🏠 🖟<br>Guest |
|------------------|---------------------------------------------------------------------|----------------|
| itle             | Category Locate CitationLinker                                      |                |
| journal<br>title | Iformation Technology in Libraries O Starts with O Contains C Exact |                |
| ISSN             | date 2010 **** • *** •                                              |                |
| volume           | issue start page 23 end page dear                                   |                |
| article          | Tending a Wild Garden: Library W                                    |                |
| author           | last name first name initials<br>Vandenbark                         |                |
| PMID             | DOI                                                                 |                |
|                  |                                                                     |                |

You can see that I used only the following information for my search:

- Journal Title
- Year of Publication
- Start Page
- Article Title
- Author Last Name

You may be wondering why I didn't use everything. Here's why:

- 1. Volume or Issue = 3 I wasn't sure what the 3 really meant after the journal title so I decided it would be best to leave it out.
- 2. End Page quite often I don't use the end page number as I don't think it really adds any value in the search. If we have the start page, that should be sufficient.
- 3. Author First Name and Initials the author's name in this case is "R. Todd Vandenbark". It is difficult to know if his first name is "R." or "Todd". In order to avoid any confusion, I decided to leave it out.

Once I ran my search, I had two results:

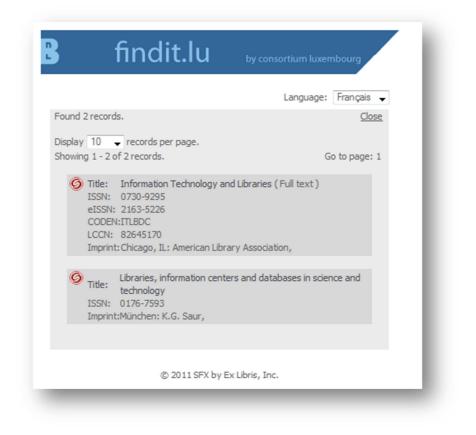

As the first one matches the name of my journal, I clicked on that one and received the following details of where I can find my article:

| le: Tending a Wild Garden: Library Web Design for Persons with Disabilities".                                                                                                    |                 |
|----------------------------------------------------------------------------------------------------|-----------------|
| purce: Information Technology and Libraries [0730-9295] Vandenbark yr:2010 pg:23                                                                                                    |                 |
| Full text available via EBSCOhost Academic Search Premier Available from 2004                                                                                                    |                 |
| Users interested in this article also expressed an interest in the following:                                                                                                    | bX              |
| <ul> <li>Xie, Hong Iris, H. "Users' evaluation of digital libraries (DLs): Their uses, their criteria, and their assessment." Information processing &amp; management 44.3 (2008): 1346-1373.</li> </ul>                                                                         | ) (Sfindit.lu   |
| Average 2. Mayr, P. "An exploratory study of Google Scholar." Online Information Review 31.6 (2007): 814-830.                                                                                                    | i 🎯 findit.lu   |
| 3. GJ VAN TONDER, G.J. J. "VISUAL PERCEPTION IN JAPANESE ROCK GARDEN DESIGN." Axiomathes 15.3 (2005): 353-371.                                                                                                    | i 🎯 findit.lu   |
| 4. Jurkowski, O. "The library as a support system for students." Intervention in school and clinic 42.2 (2006): 78-83.                                                                                                    | ) 🧐 findit.lu   |
| 5. Tinerella, P. "Academic reference service for the visually impaired." College & research libraries news 66.1 (2005): 29-32.                                                                                                    | ∕ofindit.lu     |
| View More Select All Clear All Save Citations 3                                                                                                    | ielect Format 👻 |
| Table of contents from       EBSCOhost Academic Search Premier         Available from 1993       Table of contents from       EBSCOhost Business Source Premier         Available from 1993       Table of contents from       EBSCOhost Computers and Applied Sciences Complete |                 |
| Available from 1993 Check for articles by this author in Web of Science ISIA author: Vandenbark  Vandenbark  Vandenbark Save reference                                                                                                    |                 |
| Available from 1993 Check for articles by this author in Web of Science Ist author: Vandenbark  Vandenbark                                                                                                    |                 |

Let's try again with all the information I have:

| QuickSearch   Find Database Find e-Journal MetaSearch   My Space     Title Category Locate CitationLinker     journal   iformation Technology in Libraries Starts with  Contains   Exact   ISSN   date   2010   ****   ****        clear     Go | 🌐 🏠 闌<br>Guest |
|----------------------------------------------------------------------------------------------------|----------------|
| journal<br>title iformation Technology in Libraries © Starts with © Contains © Exact<br>ISSN date 2010 **** • *** • **** •<br>volume 3 issue start page 23 end page 29                                                                          |                |
| title     iformation Technology in Libraries     Starts with     Contains     Exact       ISSN     date     2010     **** •     **** •       volume     3     issue     start page     23     end page     29                                   |                |
| volume 3 issue start page 23 end page 29                                                                                                    |                |
| Cear Go                                                                                                    |                |
| article Tending a Wild Garden: Library W                                                                                                    |                |
|                                                                                                    |                |
| author last name first name initials<br>Vandenbark R. Todd                                                                                                    |                |
| PMID DOI                                                                                                    |                |

And in fact, there was no change in my results!

| 🖁 findit.lu                                                                                                    | by consortium luxembourg         |
|----------------------------------------------------------------------------------------------------|----------------------------------|
|                                                                                                    | Language: Français 🖵             |
| Found 2 records.                                                                                                    | Close                            |
| Display 10                                                                                                    | Go to page: 1                    |
| <ul> <li>Title: Information Technology an<br/>ISSN: 0730-9295<br/>eISSN: 2163-5226<br/>CODEN:ITLBDC<br/>LCCN: 82645170<br/>Imprint: Chicago, IL: American Libra</li> </ul> |                                  |
| Libraries, information center<br>technology<br>ISSN: 0176-7593<br>Imprint:München: K.G. Saur,                                                                              | ers and databases in science and |
|                                                                                                    |                                  |
| © 2011 SFX by E                                                                                                    | ix Libris, Inc.                  |

| Language:       Français         Title:       Tending a Wild Garden: Library Web Design for Persons with Disabilities         Source:       Information Technology and Libraries [0730-9295] Vandenbark, R T yr:2010 vol:3 pg:23 -29         Image:       Full text available via         EBSCOhost Academic Search Premier         Available from 2004         Users interested in this article also expressed an interest in the following:       bX         Image:       findit.lu         Image:       findit.lu         Image: <td< th=""></td<>                                                                                                    |
|----------------------------------------------------------------------------------------------------|
| Available from 2004         Users interested in this article also expressed an interest in the following:       DX         I.       Xie, Hong Iris, H. "Users' evaluation of digital libraries (DLs): Their uses, their criteria, and their assessment."       Image: Criteria interestion of digital libraries (DLs): Their uses, their criteria, and their assessment."       Image: Criteria interestion of digital libraries (DLs): Their uses, their criteria, and their assessment."       Image: Criteria interestion of digital libraries (DLs): Their uses, their criteria, and their assessment."       Image: Criteria interestion of digital libraries (DLs): Their uses, their criteria, and their assessment."       Image: Criteria interestion of digital libraries (DLs): Their uses, their criteria, and their assessment."       Image: Criteria interestion of digital libraries (DLs): Their uses, their criteria, and their assessment."       Image: Criteria interestion of digital libraries (DLs): Their uses, their criteria, and their assessment."       Image: Criteria interestion of digital libraries (DLs): Their uses, their criteria, and their assessment."       Image: Criteria interestion of digital libraries (DLs): Their uses, their criteria, and their assessment."       Image: Criteria interestion of digital libraries (DLs): Their uses, their criteria, and their assessment."       Image: Criteria interestion of digital libraries (DLs): Their uses, their criteria, and their assessment."       Image: Criteria interestion of digital libraries (DLs): Their uses, their criteria, and their assessment."       Image: Criteria interestion of digital libraries (DLs): Criteria interestion of digital libraries (DLs): Criteria interestion of addition of the visual interestin the visual interestion of the visual interestion of th |
| <ul> <li>1. Xie, Hong Iris, H. <u>"Users' evaluation of digital libraries (DLs): Their uses, their criteria, and their assessment.</u><br/>Information processing &amp; management 44.3 (2008): 1346-1373.</li> <li>2. Mayr, P. <u>"An exploratory study of Google Scholar.</u>" Online Information Review 31.6 (2007): 814-830.</li> <li>GJ VAN TONDER, G.J. J. <u>"VISUAL PERCEPTION IN JAPANESE ROCK GARDEN DESIGN.</u>" Axiomathes 15.3 (2005):</li> <li>Gfindit.lu</li> <li>Jurkowski, O. <u>"The library as a support system for students.</u>" Intervention in school and clinic 42.2 (2006): 78-83.</li> <li>Gfindit.lu</li> <li>Tinerella, P. "Academic reference service for the visually impaired." College &amp; research libraries news 66.1 (2005):</li> <li>Select All. Clear All. Save Citations Select Format</li> </ul>                                                                                                    |
| <ul> <li>Information processing &amp; management 44.3 (2008): 1346-1373.</li> <li>Mayr, P. "An exploratory study of Google Scholar." Online Information Review 31.6 (2007): 814-830.</li> <li>GJ VAN TONDER, G.J. J. "VISUAL PERCEPTION IN JAPANESE ROCK GARDEN DESIGN." Axiomathes 15.3 (2005):</li> <li>G findit.lu</li> <li>Jurkowski, O. "The library as a support system for students." Intervention in school and clinic 42.2 (2006): 78-83.</li> <li>G findit.lu</li> <li>Tinerella, P. "Academic reference service for the visually impaired." College &amp; research libraries news 66.1 (2005):</li> <li>G findit.lu</li> <li>Select All Clear All Save Citations Select Format •</li> </ul>                                                                                                    |
| GJ VAN TONDER, G.J. J. <u>"VISUAL PERCEPTION IN JAPANESE ROCK GARDEN DESIGN.</u> " Axiomathes 15.3 (2005):     Gfindit.lu     Jurkowski, O. <u>"The library as a support system for students.</u> " Intervention in school and clinic 42.2 (2006): 78-83.      Gfindit.lu     J. <u>Tinerella</u> , P. "Academic reference service for the visually impaired." College & research libraries news 66.1 (2005):     Gfindit.lu     Jorkowski, O. <u>"The library as a support system for students."</u> Intervention in school and clinic 42.2 (2006): 78-83.      Gfindit.lu     S. <u>Select All Clear All</u> Save Citations Select Format                                                                                                    |
| <ul> <li>3. 353-371.</li> <li>4. Jurkowski, O. <u>"The library as a support system for students.</u>" Intervention in school and clinic 42.2 (2006): 78-83. </li> <li>Gfindit.lu</li> <li>5. Tinerella, P. "Academic reference service for the visually impaired." College &amp; research libraries news 66.1 (2005): </li> <li>Gfindit.lu</li> <li>Yiew More</li> </ul>                                                                                                    |
| <ul> <li>Tinerella, P. "Academic reference service for the visually impaired." College &amp; research libraries news 66.1 (2005):</li> <li>Gfindit.lu</li> <li>Yiew More</li> <li>Select All Clear All Save Citations Select Format -</li> </ul>                                                                                                    |
| Select All_Clear All_Save Citations                                                                                                    |
|                                                                                                    |
| Abstract available in Elsevier Scopus                                                                                                    |
| Available from 1996          Table of contents from EBSCOhost Academic Search Premier         Available from 1993         Table of contents from EBSCOhost Business Source Premier         Available from 1993         Table of contents from EBSCOhost Computers and Applied Sciences Complete         Available from 1993         Check for articles by this author in Web of Science Source         Image: Author: Vandenbark, RT - Vandenbark         RT         Save reference                                                                                                    |
| Ask a BnL librarian via Feedback Form                                                                                                    |
| © 2012 SFX by Ex Libris Inc.<br><u>CrossRef</u> enabled                                                                                                    |

Lastly, let's look at what the **DOI** can do for us. I have the following article that I would like to find:

Rolnik, Zac(2009) 'Big Deal = Good Deal?', The Serials Librarian, 57: 3, 194 — 198.

DOI: 10.1080/03615260902913087

I will search for my article using only the DOI.

|                  | rch  Find Database   Find e-Journal   MetaSearch   My Space | BNL |
|------------------|-------------------------------------------------------------|-----|
| ītle             | Category Locate CitationLinker                              |     |
| journal<br>title | ◎ Starts with ● Contains ◎ Exact                            |     |
| ISSN             | date **** • *** •                                           |     |
| volume           | issue start page end page dear                              |     |
| article          | Go                                                          |     |
| author           | ast name first name initials                                |     |
| PMID             | DOI 10.1080/03615260902913087                               |     |
|                  |                                                             |     |
| owered           | y SFX                                                       |     |
|                  |                                                             |     |

As the DOI is unique for each article, we are directly given links to that particular article.

| <ul> <li>Language: Français </li> <li>Source: The Serials Librarian [0361-526X] Rolnik yr:2009 vol:57 iss:3 pg:194</li> <li>Full text available via Taylor &amp; Francis Library &amp; Information Science Collection<br/>Available from 1997 volume: 30 issue:3</li> <li>Print copy in Catalogue bibnet.lu</li> <li>Table of contents from EBSCOhost Academic Search Premier<br/>Available from 1993</li> <li>Check for articles by this author in Web of Science SI</li> <li>author: Rolnik          Rolnik         Rolnik     </li> </ul> |
|----------------------------------------------------------------------------------------------------|
| <ul> <li>Full text available via Taylor &amp; Francis Library &amp; Information Science Collection<br/>Available from 1997 volume: 30 issue:3</li> <li>Print copy in Catalogue bibnet.lu</li> <li>Table of contents from EBSCOhost Academic Search Premier<br/>Available from 1993</li> <li>Check for articles by this author in Web of Science Solution</li> <li>Last name initials<br/>author: Rolnik          Rolnik</li> </ul>                                                                                                    |
| Full text available via Taylor & Francis Library & Information Science Collection         Available from 1997 volume: 30 issue:3         Print copy in Catalogue bibnet.lu         Table of contents from EBSCOhost Academic Search Premier         Available from 1993         Check for articles by this author in Web of Science Size         last name         author: Rolnik • Rolnik                                                                                                    |
| <ul> <li>Table of contents from EBSCOhost Academic Search Premier<br/>Available from 1993</li> <li>Check for articles by this author in Web of Science Search</li> <li>Last name initials<br/>author: Rolnik          <ul> <li>Rolnik</li> <li>Rolnik</li> </ul> </li> </ul>                                                                                                    |
| Iast name     initials       author:     Rolnik                                                                                                    |
| Save reference                                                                                                    |
| Ask a BnL librarian via Feedback Form                                                                                                    |
| © 2012 SFX by Ex Libris Inc.<br><u>CrossRef</u> enabled                                                                                                    |

Therefore, if you have the DOI, try it first. However, ensure you keep all the citation details just in case the DOI has a problem (sometimes they are formatted incorrectly) so that you can still find your article the old-fashioned way!

Alternatively you can also use any of the large databases to locate individual articles, such as Google Scholar or Web of Knowledge, because the findit.lu –button will tell you if you have access to the specific article or not.

In case there is no full text available for your article, in Episode 10 we will explain <u>how to</u> <u>order an article or book via Interlibrary Loan</u>.

List of all Episodes: <u>http://blog.findit.lu/help</u>